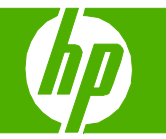

## Ajustar configuración del color

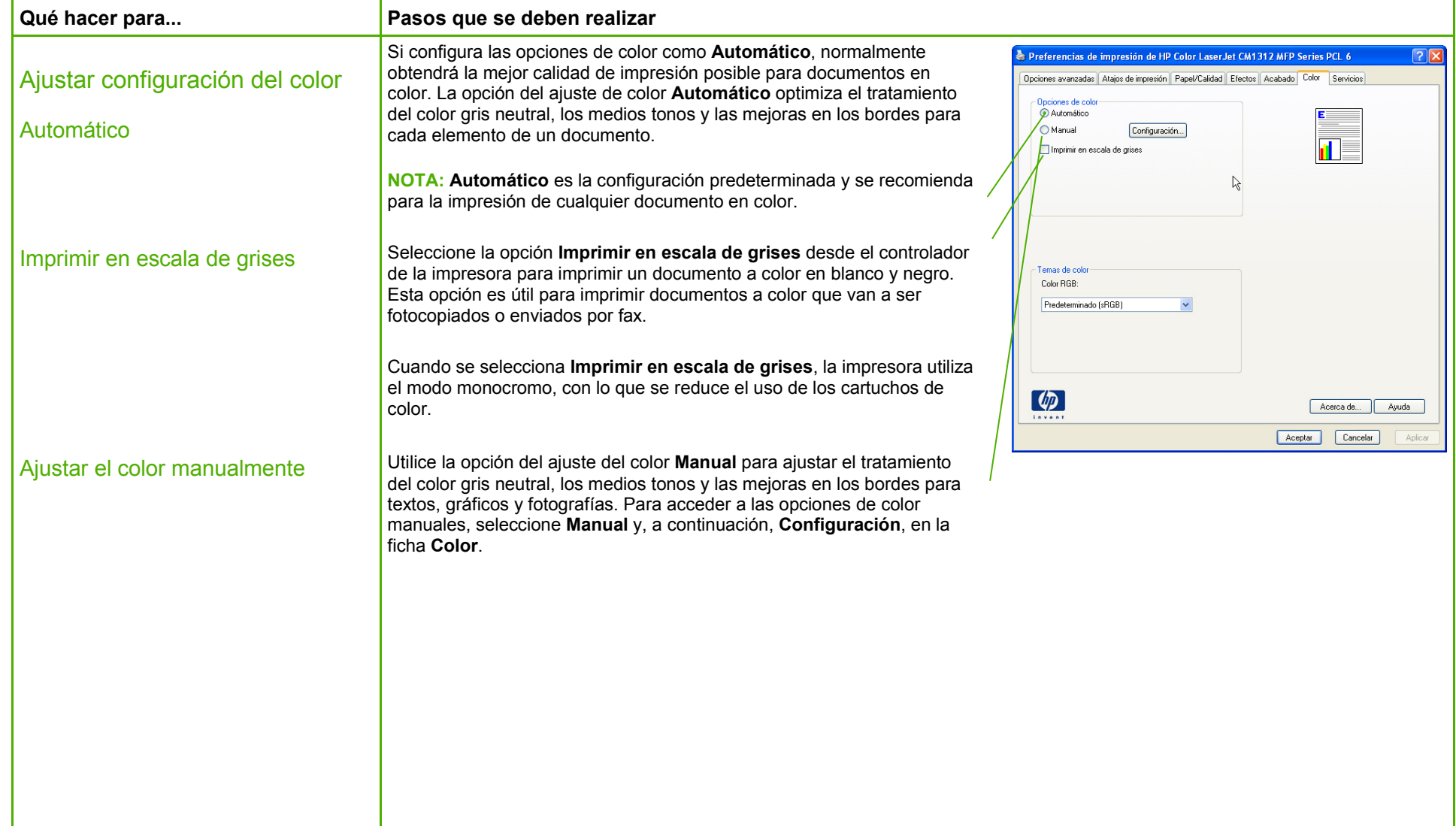

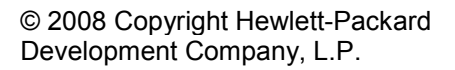

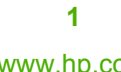

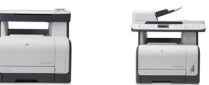

## **HP LaserJet serie CM1312 MFP – Color**

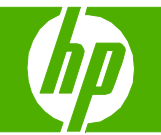

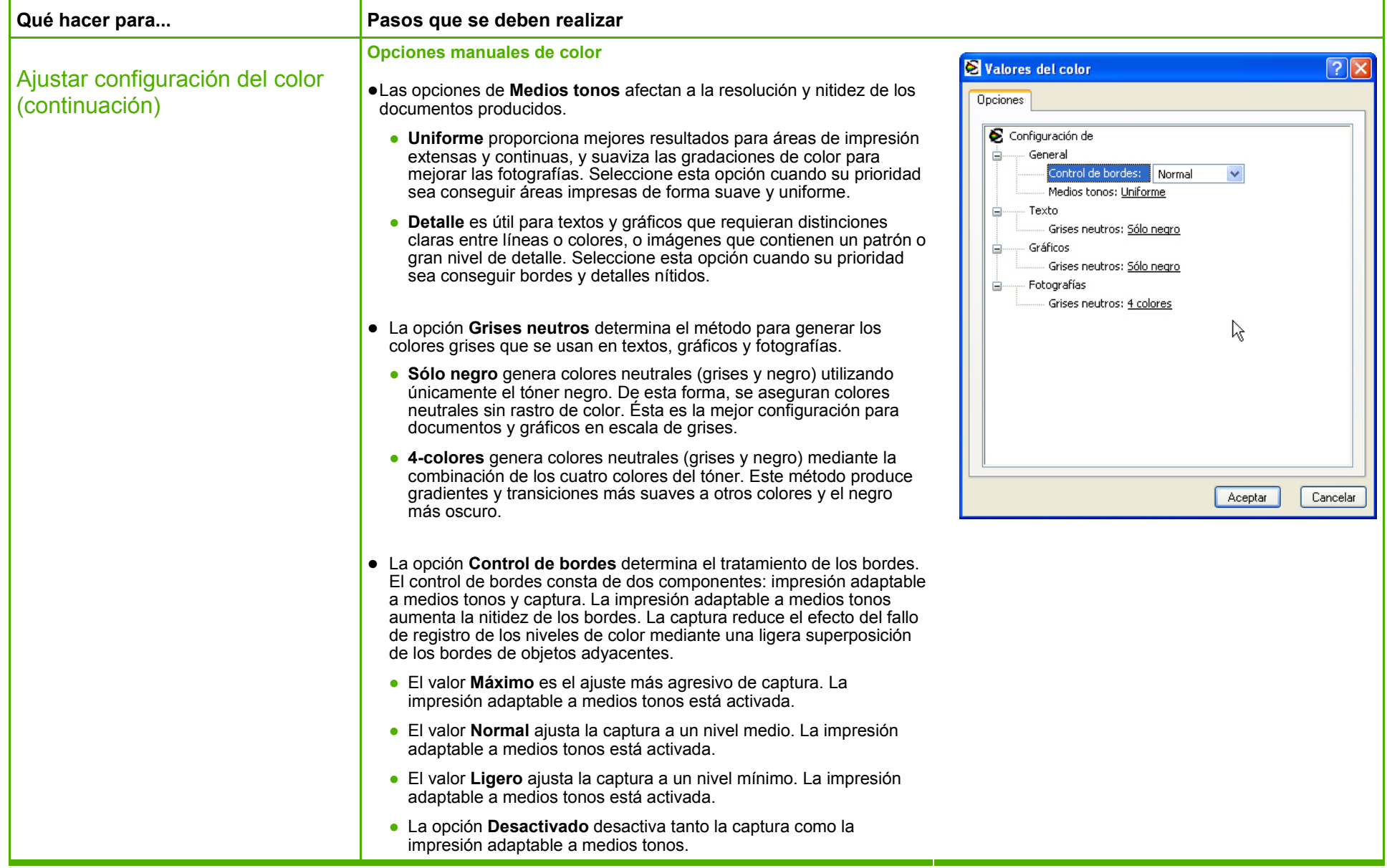

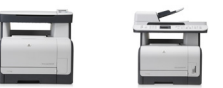